Ms [Powerpoint](http://docs.manualsget.com/to.php?q=Ms Powerpoint Tutorial 2007) Tutorial 2007 >[>>>CLICK](http://docs.manualsget.com/to.php?q=Ms Powerpoint Tutorial 2007) HERE<<<

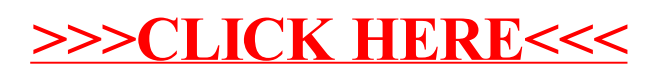